## Member(Profil-)page (nach Basislogin) > Gewählter Nickname "Mohnblume" (Demo)

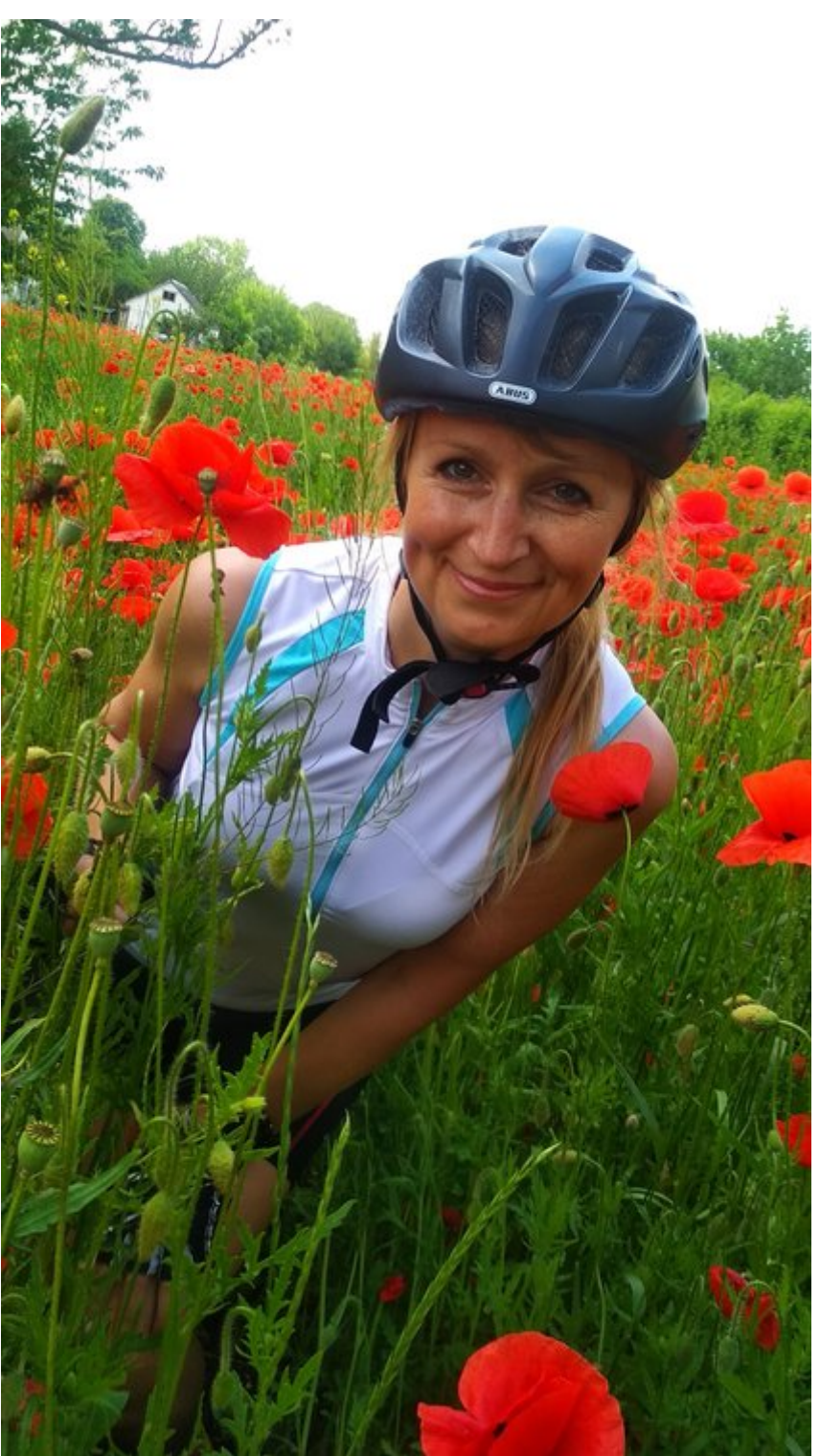

A) Logintester3939 (= Benutzername)

 $\pmb{\times}$ 

B) Mohnblume (= Nickname, Spitzname) Adresse der Profilpage nach System: www.amicas.at/member/nickname [www.amicas.at/member/mohnblume](http://www.amicas.at/member/mohnblume)

Nicht jedoch www.amicas.at/member/logintester3939

C) daniela.gruber@amicas.at (= E-Mailadresse vom Basis-LOGIN)

Community-Funktion:

Leider keine Freunde / xy Freunde / Als Freund hinzufügen

[\(Weiter zur Administration der Member\(Profil-\)page](https://www.amicas.at/administration/inhalte/benutzerhandbuch-typo3-serviceportale/backend/benutzerverwaltung/login/basislogin/memberpage-admin))

## [Redaktionssystem > Template > Mittel-](https://www.amicas.at/administration/inhalte/benutzerhandbuch-typo3-serviceportale/extensions-plugins/grundfunktionen-redaktions-system/mittelframe-funktionen) [/Hauptframe > Funktions u. Navigation-](https://www.amicas.at/administration/inhalte/benutzerhandbuch-typo3-serviceportale/extensions-plugins/grundfunktionen-redaktions-system/mittelframe-funktionen)[Möglichkeiten + Icons](https://www.amicas.at/administration/inhalte/benutzerhandbuch-typo3-serviceportale/extensions-plugins/grundfunktionen-redaktions-system/mittelframe-funktionen)

zurück | TOP | [Weiterempfehlen](https://www.amicas.at/administration/inhalte/benutzerhandbuch-typo3-serviceportale/extensions-plugins/grundfunktionen-redaktions-system/mittelframe-funktionen/weiterempfehlen) | [Merken](https://www.amicas.at/administration/inhalte/benutzerhandbuch-typo3-serviceportale/extensions-plugins/grundfunktionen-redaktions-system/mittelframe-funktionen/merken) | [Druckansicht](https://www.amicas.at/administration/inhalte/benutzerhandbuch-typo3-serviceportale/extensions-plugins/grundfunktionen-redaktions-system/druckansicht) | [PDF-Druck](https://www.amicas.at/administration/inhalte/benutzerhandbuch-typo3-serviceportale/extensions-plugins/grundfunktionen-redaktions-system/pdf-erstellen) (Variante A) Reines Text-Menue ohne ICONs)

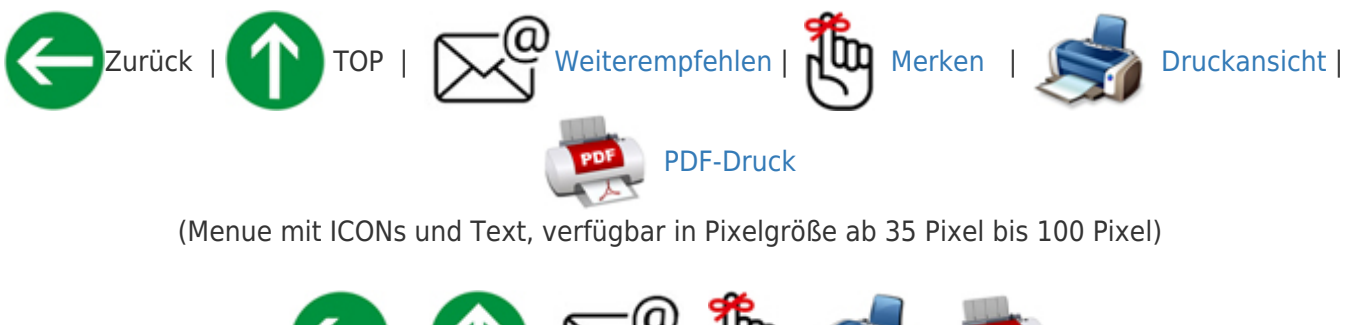

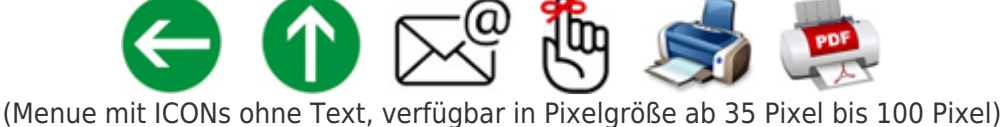

**Amicas Online Serviceportal "Member"**

{\$kurzinfo}

member - [www.amicas.at/member](http://www.amicas.at/member) - Ein Service von Amicas Online u. Amicas Wirtschaftsbilanz, Flurgasse 12, A-4844 Regau, Tel u. Fax: 0043-7672-22204, Infohotline: 0043-664-4011351, office@amicas.at - [www.amicas.at](http://www.amicas.at) - [www.vorsorgeplan.at](http://www.vorsorgeplan.at) [www.wirtschaftsbilanz.at](http://www.wirtschaftsbilanz.at)